TECH-419-F-0002

## Table 1: Examples of Acceptable/Incidental/Unacceptable Usage

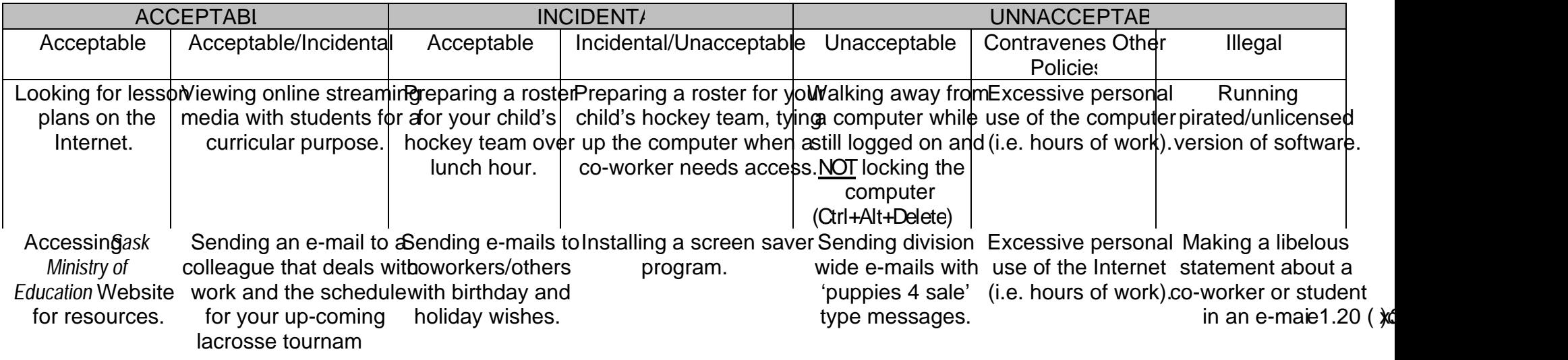

## Glossary of Terms to Accompany Student & Parent/Guardian Release Form

E-mail: Electronic mail. Messages of text (although pictures and other computer files may be attache from one user to one or more others.